## EDAF50 - C++ Programming

2. Types and variables.

Sven Gestegård Robertz

Computer Science, LTH

2020

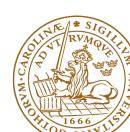

## Outline

- Data types and variables
  - Pointers: Syntax and semantics
  - References
  - Arrays
- 2 Declarations, scope and lifetime
- User defined types
  - Classes
  - The operator ->
- The standard library alternatives to C-style arrays
  - std::string
  - std::vector
- Constants
- 6 Type inference

# Data types and variables C++ is a strictly typed language

- Every name and every expression has a type
- ▶ some concepts:
  - ► a *declaration* introduces a *name* (and gives it a *type*)
  - a type defines the set of possible values and operations (for an object)
  - ► an *object* is a place in memory that holds a *value*
  - ► a *value* is a set of bits interpreted according to a *type*.
  - ► a variable is a named object

### An object has

- ► a value and
- ► a representation
- a type cast can change the value of an object by changing its type

## Unnamed objects

### Unnamed objects include

- ► temporary values
- objects on the heap (allocated with new)

Data types and variables 2. Types and variables. 3/45

# Data types Primitive types

- ► Integral types: char, short, int, long, long long
  - ► signed (as in Java )
  - lacktriangle unsigned (modulo  $2^N$  "non-negative" numbers, not in Java)
- ► Floting point types: float, double, long double
- ▶ bool (boolean in Java)
  - integer values are implicitly converted to bool
  - zero is false, non-zero is true
- ► The type **char** is "the natural size to hold a character" on a given machine (often 8 bits). Its size (in C/C++) is called "a byte" regardless of the number of bits.
- ▶ sizeof(char)  $\equiv 1$  (1 byte)
- ► The sizes of all other data types are multiples of sizeof(char).
  - ► sizes are implementation defined
  - ▶ sizeof(int) is commonly 4.

Data types and variables 2. Types and variables. 4/45

## Variables

#### Declaration and initialization

## Declaration without initialization (avoid)

### Declaration and initialization

```
int a{7};  // list initialization (recommended for most types)
int b(17);  // "constructor call"
int y = {7};  // list initialization with extra = (copy)
int z = 7;  // C style

vector<int> v{1,2,3,4,5};
```

### C style: Beware of implicit type conversion

```
int x = 7.8; // x == 7. No warning
int y {7.8}; // Gives a warning (or error with -pedantic-errors)
```

Data types and variables 2. Types and variables. 5/45

# Data types Pointers, Arrays and References

- ▶ References
- ► Pointers (similar to Java references)
- ► Arrays ("built-in arrays"). Similar to Java arrays of primitive types

### **Pointers**

### Similar to references in Java, but

- ► a pointer is the *memory address of an object*
- ► a pointer is an object (a C++ reference is not)
  - ► can be assigned and copied
  - ► has an address
  - can be declared without initialization, but then it gets an undefined value, as do other variables
- ► four possible states
  - point to an object
  - 2 point to the address immediately past the end of an object
  - 3 point to nothing: nullptr. Before C++11: NULL
  - invalid
- ► can be used as an iteger value
  - ► arithmetic, comparisons, etc.

Be very careful!

# Pointers Syntax, operatorers \* and &

► In a declaration:

► In an expression:

```
    prefix *: dereference, "contents of" (pointer → object)
    *p = 17; the object that p points to is assigned 17
    prefix &: "address of", "pointer to" (object → pointer)
```

```
int x = 17;
int y = 42;
```

swap(&x, &y); Call swap(int\*, int\*) with pointers to x and y

# Pointers Be careful with declarations

### Advice: One declaration per line

```
int *a;  // pointer to int
int* b;  // pointer to int
int c;  // int

int* d, e;  // d is a pointer, e is an int
int* f, *g;  // f and g are both pointers
```

Choose a style, either int \*a or int\* b, and be consistent.

### References

### References are similar to pointers, but

- ► A reference is an alias to a variable
  - ► cannot be changed (reseated to refer to another variable)
  - ► must be initialized
  - ▶ is not an object (has no address)
  - ► Dereferencing does not use the operator \*
    - ▶ Using a reference is to use the referenced object.

## Use a reference if you don't have (a good reason) to use a pointer.

- ► E.g., if it may have the value nullptr ("no object")
- or if you need to change("reseat") the pointer
- ► More on this later.

# Pointers and references Call by pointer

In some cases, a *pointer* is used instead of a *reference* to "call by reference:

## Example: swap two integers

```
void swap2(int* a, int* b)
{
   if(a != nullptr && b != nullptr) {
      int tmp=*a;
      *a = *b;
      *b = tmp;
   }
} ... and use:
   int x, y;
   ...
   swap2(&x, &y);
```

#### NBI:

- ► a pointer can be nullptr or uninitialized
- ▶ dereferencing such a pointer gives *undefined behaviour*

### Pointers and references

### Pointer and reference versions of swap

```
// References
void swap(int& a, int& b)
{
    int tmp = a;
    a = b;
    b = tmp;
}
// Pointers
void swap(int* pa, int* pb)
{
    if(pa != nullptr && pb != nullptr) {
        int tmp = *pa;
        *pa = *pb;
        *pb = tmp;
    }
}
```

```
int m=3, n=4;
swap(m,n); Reference version is called
swap(&m,&n); Pointer version is called
```

NB! Pointers are called by value: the address is copied

# Arrays ("C-arrays", "built-in arrays")

- ► A sequence of values of the same type (homogeneous sequence)
- ► Similar to Java for primitive types
  - ▶ but *no safety net* difference from Java
  - an array does not know its size the programmer's responsibility
- ► Can contain elements of any type
  - ► Java arrays *can only contain references* (or primitive types)
- Can be a local (or member) variable (Difference from Java)
- ► Is declared T a[size]; (Difference from Java)
  - ► The size must be a (compile-time) constant. (Different from C99 which has VLAs)

# Arrays Representation in memory

The elements of an array can be of any type

- ► Java: only primitive types or a reference to an object
- ► C++: an object or a pointer

Example: array of Point

Important difference from Java: no fundamental difference between built-in and user defined types.

# Data types C strings

► C strings are char[] that are *null terminated*.

Example: char s[6] = "Hello";

# Pointers and arrays

### Arrays are accessed through pointers

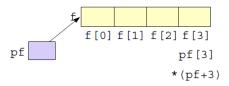

# Pointers and arrays What does array indexing really mean?

The expression a[b] is equivalent to \*(a + b) (and, thus, to b[a])

### Definition

```
For a pointer, T* p, and an integer i, the expression p + i is defined as p + i * sizeof(T)
```

That is,

- ▶ p+1 points to the address after the object pointed to by p
- ightharpoonup p+i is an address i objects after p.

## Example: confusing code (Don't do this)

```
int a[] {1,4,5,7,9};
cout << a[2] << " == "<< 2[a] << endl;
5 == 5</pre>
```

# Pointers and arrays Function calls

## Function for zeroing an array

## Array subscripting

```
void zero(int x[], size_t n) {
  for (size_t i=0; i != n; ++i)
    x[i] = 0;
}
```

- ► In function parameters T a[] is equivalent to T\* a. (Syntactic sugar)
- ► T\* is more common

## Pointers and references

### Pointer and reference versions of swap

```
// References
void swap(int& a, int& b)
{
    int tmp = a;
    a = b;
    b = tmp;
}
// Pointers
void swap(int* pa, int* pb)
{
    if(pa != nullptr && pb != nullptr) {
        int tmp = *pa;
        *pa = *pb;
        *pb = tmp;
    }
}
```

```
int m=3, n=4;
swap(m,n); Reference version is called
swap(&m,&n); Pointer version is called
```

NB! Pointers are called by value: the address is copied

# Declarations *Scope*

A declaration introduces a name in a scope

Local scope: A name declared in a function is visible

- ► From the declaration
- ► To the end of the block (delimited by{ })
- ► Parameters to functions are local names

Class scope: A name is called a *member* if it is declared *in a class\**.

It is visible in the entire class.

Namespace scope: A named is called a *namespace member* if it is defined *in a namespace*\*. E.g., std::cout.

A name declared outside of the above is called a *global name* and is in *the global namespace*.

Declarations, scope and lifetime 2. Types and variables. 19/45

<sup>\*</sup> outside a function, class or enum class.

# Declarations lifetimes

- ► The lifetime of an object is determined by its *scope*:
- ► An object
  - ▶ must be initialized (constructed) before it can be used
  - ▶ is destroyed at the end of its scope.
- ▶ a *local variable* is destroyed when the function returns
- ▶ a *member variable* is destroyed when the object is destroyed
- ► namespace objects are destroyed when the program terminates
- ➤ an object allocated with new lives until destroyed with delete. (different from Java)
  - ► Manual memory management
  - ▶ new is not used as in Java
  - ► Avoid **new** except in special cases
  - ▶ more on this later

# User defined types

- ▶ Built-in types (e.g., char, int, double, pointers, ...) and operations
  - ► Rich, but deliberately low-level
  - ► Directly and efficiently reflect the capabilites of conventional computer hardware
- ► User-defined types
  - ▶ Built using the built-in types and abstraction mechanisms
  - ► struct, class (cf. class i Java)
  - ► Examples from the standard library
    - ► std::string (cf. java.lang.String)
    - std::vector, std::list ...(cf. corresponding class in java.util)
  - ► enum class: enumeration (cf. enum in Java)
- ► A concrete type can behave "just like a built-in type".

User defined types 2. Types and variables. 21/45

## Classes

- ► Tight coupling between operations and the data representation
- ▶ Often: make the representation inaccessible to users

#### A class can have

- ► data members ("attributes")
- ► member functions ("methods")
- ► type members
- ► members can be
  - ► public
  - ▶ private
  - protected
  - ► like in Java

User defined types : Classes 2. Types and variables. 22/45

# Classes Example

```
class Vector{
public:
    Vector(int s) :elem{new double[s]}, sz{s} {} // constructor
    double& operator[](int i) {return elem[i];} // subscripting
    int size() {return sz;}
    //...
private:
    double* elem;
    int sz;
};
```

- ► constructor, like in Java
  - ► Creates an object and *initializes members*
  - constructor body often empty
- operators can be overloaded, e.g. operator[](int)
  - ► vec.elem[2] becomes vec[2]
  - ► The representation is not accessible (elem is private)
  - ▶ NB! Returns a reference so that vec[i] can be changed (assigned)

User defined types: Classes 2. Types and variables. 23/45

## A vector object Representation in memory

```
class Vector {
   int sz;
   double* elem;
 };
 void test()
    Vector vec(5);
    vec[2] = 7;
Vector vec:
              sz: 5
               elem •
```

#### NB!

- ▶ vec is an object (a local variable), not a reference
- ▶ vec[2] returns a reference to the element: replaces get/set

#### Now we can use our Vector:

return sum;

```
#include <iostream>
double read_and_sum(int s)
{
    Vector v(s);
    for(int i=0; i!=s; ++i) {
        std::cin >> v[i];
    }

    double sum{0};
    for(int i=0; i!=s; ++i) {
        sum += v[i];
    }
```

- >> is the input operator
- ► the standard library <iostream>
- ► std::cin is standard input

## Class definitions

Member functions: declarations and definitions

Member functions (⇔ "methods" in Java)

### Definition of class

NB! Semicolon after class definition

## Definition of member function (outside the class)

```
int Foo::fun(int a, int b) {
    return 3*a + 4*b + x;
}
```

No semicolon after function definition

User defined types: Classes 2. Types and variables. 26/45

## Classes

### Resource management

- ► RAII Resource Acquisition Is Initialization
- ► An object is initialized by a *constructor* 
  - ► Allocates the needed resources
- ▶ When an object is destroyed, its *destructor* is executed
  - ► Free resources owned by the object
  - ► In the Vector example: the array pointed to by elem

```
class Vector{
  public:
    Vector(int s) :elem{new double[s]}, sz{s} {} // constructor
    ~Vector() {delete[] elem;} // destructor, delete the array
    ...
};
```

### Manual memory management

- Objects allocated with new must be freed with delete
- ► Objects allocated with new[] must be freed with delete[]
- ▶ otherwise, the program has a *memory leak*
- ► (much) more on this later

User defined types : Classes 2. Types and variables. 27/45

# Classes Access of class (or struct) members

```
Vector v(10);
Vector& rv = v;
Vector* pv = &v;
int i = v.size();  // access via name (of variable)
int j = rv.size();  // access via reference (alias for name)
int k = pv->size(); // access via pointer
```

# Access of members through pointers The operator ->

For a pointer p, we can express "The member x in the object p points to" in two ways:

- ► (\*p).x
- **▶** p->x

# Two types from the standard library Alternatives to C-style arrays

Do not use built-in arrays unless you have (a strong reason) to. Instead of

- ► char[] Strings use std::string
- ► T[] Sequences use std::vector<T>

#### More like in Java:

- ► more functionality "behaves like a built-in type"
- ► safety net

## Strings: std::string

std::string has operations for

- assigning
- copying
- ► concatenation
- ► comparison
- ▶ input and output (<< >>)

and

knows its size

Similar to java.lang.String but is mutable.

## Sequences: std::vector<T>

#### A std::vector<T> is

- ► an ordered collection of objects (of the same type, T)
- ► every element has an index

which, in contrast to a built-in array

- knows its size
  - vector<T>::operator[] does no bounds checking
  - vector<T>::at(size\_type) throws out\_of\_range
- ► can grow (and shrink)
- ► can be assigned, compared, etc.

Similar to java.util.ArrayList

Is a class template

## Example: std::string

```
#include <iostream>
#include <string>
using std::string;
using std::cout:
using std::endl;
string make_email(string fname,
                  string lname,
                  const string& domain)
    fname[0] = toupper(fname[0]);
    lname[0] = toupper(lname[0]);
    return fname + '.' + lname + '@' + domain;
}
void test_string()
    string sr = make_email("sven", "robertz", "cs.lth.se");
    cout << sr << endl:
  Sven Robertz@cs 1th se
```

# Example: std::vector<int> initialisation

```
void print_vec(const std::string& s, const std::vector<int>& v)
    std::cout << s << " : " :
    for(int e : v) {
        std::cout << e << " ";
    std::cout << std::endl;
void test_vector_init()
    std::vector<int> x(7);
    print_vec("x", x);
    std::vector<int> y(7,5);
    print_vec("v", v);
    std::vector<int> z{1,2,3};
    print_vec("z", z);
}
v: 5 5 5 5 5 5 5
```

# Example: std::vector<int> assignment

```
void test_vector_assign()
    std::vector<int> x {1,2,3,4,5};
    print_vec("x", x);
    std::vector<int> y {10,20,30,40,50};
    print_vec("y", y);
    std::vector<int> z;
    print_vec("z", z);
    z = \{1, 2, 3, 4, 5, 6, 7, 8, 9\};
    print_vec("z", z);
    z = x:
    print_vec("z", z);
x: 12345
v : 10 20 30 40 50
7 :
7 : 1 2 3 4 5
```

# Example: std::vector<int>insertion and comparison

```
void test_vector_eq()
    std::vector<int> x {1,2,3};
    std::vector<int> y;
    y.push_back(1);
    y.push_back(2);
    v.push_back(3);
    if(x == y) {
        std::cout << "equal" << std::endl;</pre>
    } else {
        std::cout << "not equal" << std::endl;</pre>
equal
```

# Data types Two kinds of constants

- ➤ A variable declared const must not be changed(final in Java)
  - ► Roughly: "I promise not to change this variable."
  - ► Is checked by the compiler
  - Use when specifying function interfaces
    - ► A function that does not change its (reference) argument
    - ► A member function ("method") that does not change the state of the object.
  - ► Important for function overloading
    - ► T and const T are different types
    - ► One can overload int f(T&) and int f(const T&) (for some type T)
- ► A variable declared constexpr must have a value that can be computed at compile time.
  - ► Use to specify constants
  - ► Functions can be **constexpr**
  - ▶ Introduced in C++-11

Constants 2. Types and variables. 37/45

## Functions can be constexpr

► Means that they can be computed at compile time if the arguments are constexpr

### example:

```
constexpr int square(int x)
{
    return x*x;
}

void test_constexpr_fn()
{
    char matrix[square(4)];

    cout << "sizeof(matrix) = " << sizeof(matrix) << endl;
}</pre>
```

Without constexpr the compiler gives the error

```
error: variable length arrays are a C99 feature
```

Constants 2. Types and variables. 38/45

## const and pointers

## Example

```
int* ptr;
const int* ptrToConst; //NB! (const int) *
int const* ptrToConst, // equivalent, clearer?

int* const constPtr; // the pointer is constant

const int* const constPtrToConst; // Both pointer and object
int const* const constPtrToConst; // equivalent, clearer?
```

## Be careful when reading:

```
char *strcpy(char *dest, const char *src);
(const char)*, not const (char*)
```

# **const** and pointers Example:

```
void Exempel( int* ptr,
           int const * ptrToConst,
           int* const constPtr.
           int const * const constPtrToConst )
   *ptr = 0:
                          // OK: changes the value of the object
   ptr = nullptr;
                          // OK: changes the pointer
   *constPtr = 0; // OK: changes the value
   constPtr = nullptr; // Error! cannot change the pointer
   *constPtrToConst = 0; // Error! cannot change the value
   constPtrToConst = nullptr; // Error! cannot change the pointer
```

### Pointers to constant and constant pointer

Constants 2. Types and variables. 39/45

# char[], char\* OCh const char\* const is important for C-strings

A string literal (e.g., "I am a string literal") is const.

- ► Can be stored in read-only memory
- ► char\* str1 = "Hello"; deprecated in C++ gives a warning
- ► const char\* str2 = "Hello"; OK, the string is const
- ▶ char str3[] = "Hello"; str3 can be modified

# Variables Automatic type inference

auto: The compiler deduces the type from the initialization.

#### Declaration and initialization

In float ep = calc\_epsilon(); the narrowing is not obvious NB!
with auto there is no risk of narrowing type conversion, so using = is safe.

Type inference 2. Types and variables. 41/45

# Variables Automatic type inference

Don't use auto if you need to be explicit about the declared type, e.g.

- ▶ if naming the type makes the code more readable.
- ► to specify the value range or precision (e.g., int/ long Or float/ double)

# Suggested reading

```
References to sections in Lippman
Types, variables 2.1,2.2,2.5.2 (p 31–37, 41–47, 69)
Type aliases 2.5.1
Type deduction (auto) 2.5.2
Pointers and references 2.3
```

const, constexpr 2.4

Arrays and pointers 3.5

Classes 2.6, 7.1.4, 7.1.5, 13.1.3

Scope and lifetimes 2.2.4, 6.1.1

std::string 3.2

std::vector 3.3

enumeration types 19.3

# Next lecture Modularity

References to sections in Lippman

Exceptions 5.6, 18.1.1

Namespaces 18.2

I/O 1.2, 8.1–8.2, 17.5.2